# Debugging Spark Applications

Melike GEÇER

Supervised by

Haidar Osman

# Why is debugging hard in distributed systems?

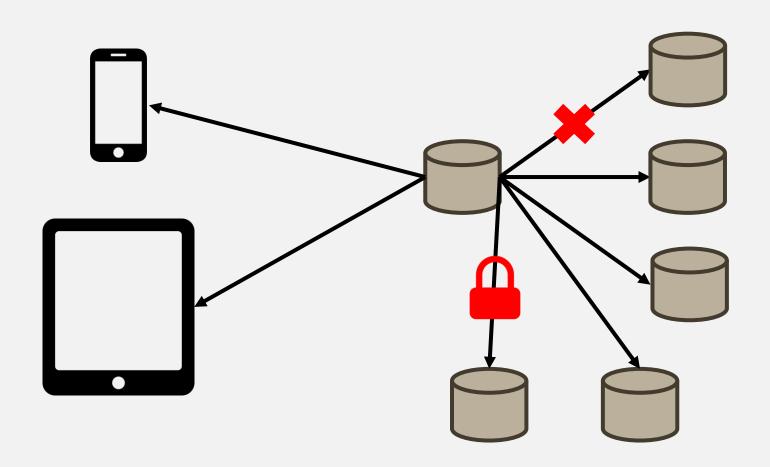

## Why is debugging hard? Lack of tooling

```
Java HotSpot(TM) 64-Bit Server VM warning: ignoring option MaxPermSize=256m; support was removed in 8.0
SLF4J: Class path contains multiple SLF4J bindings.
SLF4J: Found binding in [jar:file:/tmp/hadoop-melike/nm-local-dir/usercache/melike/filecache/10/ spark libs 7564521103123317951.zip/slf4j-log
SLF4J: Found binding in [jar:file:/opt/hadoop-3.1.2/share/hadoop/common/lib/slf4j-log4j12-1.7.25.jar!/org/slf4j/impl/StaticLoggerBinder.class]
SLF4J: See http://www.slf4j.org/codes.html#multiple bindings for an explanation.
SLF4J: Actual binding is of type [org.slf4j.impl.Log4jLoggerFactory]
2019-06-24 00:40:02,129 INFO util.SignalUtils: Registered signal handler for TERM
2019-06-24 00:40:02,131 INFO util.SignalUtils: Registered signal handler for HUP
2019-06-24 00:40:02,131 INFO util.SignalUtils: Registered signal handler for INT
2019-06-24 00:40:02,720 WARN util.NativeCodeLoader: Unable to load native-hadoop library for your platform... using builtin-java classes where
2019-06-24 00:40:02,973 INFO yarn.ApplicationMaster: Preparing Local resources
2019-06-24 00:40:03,935 INFO varn.ApplicationMaster: Prepared Local resources Map( app .jar -> resource { scheme: "hdfs" host: "leela.unibe.c
2019-06-24 00:40:03,970 INFO yarn.ApplicationMaster: ApplicationAttemptId: appattempt_1561329314867_0002_000002
2019-06-24 00:40:03,980 INFO spark. Security Manager: Changing view acls to: melike
2019-06-24 00:40:03,981 INFO spark. Security Manager: Changing modify acls to: melike
2019-06-24 00:40:03,981 INFO spark. Security Manager: Changing view acls groups to:
2019-06-24 00:40:03,982 INFO spark. Security Manager: Changing modify acls groups to:
2019-06-24 00:40:03,983 INFO spark. Security Manager: Security Manager: authentication disabled; ui acls disabled; users with view permissions: S
2019-06-24 00:40:04,005 INFO yarn.ApplicationMaster: Starting the user application in a separate Thread
2019-06-24 00:40:04,022 INFO yarn.ApplicationMaster: Waiting for spark context initialization
2019-06-24 00:40:04,023 INFO yarn.ApplicationMaster: Waiting for spark context initialization ...
2019-06-24 00:40:04,048 INFO spark.SparkContext: Running Spark version 2.0.2
2019-06-24 00:40:04,099 INFO spark. Security Manager: Changing view acls to: melike
2019-06-24 00:40:04,099 INFO spark. Security Manager: Changing modify acls to: melike
2019-06-24 00:40:04,099 INFO spark. Security Manager: Changing view acls groups to:
2019-06-24 00:40:04,099 INFO spark. Security Manager: Changing modify acls groups to:
2019-06-24 00:40:04,099 INFO spark. Security Manager: Security Manager: authentication disabled; ui acls disabled; users with view permissions: S
2019-06-24 00:40:04,427 INFO util.Utils: Successfully started service 'sparkDriver' on port 42097.
2019-06-24 00:40:04,457 INFO spark.SparkEnv: Registering MapOutputTracker
2019-06-24 00:40:04,484 INFO spark.SparkEnv: Registering BlockManagerMaster
2019-06-24 00:40:04,502 INFO storage.DiskBlockManager: Created local directory at /tmp/hadoop-melike/nm-local-dir/usercache/melike/appcache/app
2019-06-24 00:40:04,523 INFO memory.MemoryStore: MemoryStore started with capacity 93.3 MB
2019-06-24 00:40:04,641 INFO spark.SparkEnv: Registering OutputCommitCoordinator
2019-06-24 00:40:04,758 INFO util.log: Logging initialized @3466ms
2019-06-24 00:40:04,813 INFO ui.JettyUtils: Adding filter: org.apache.hadoop.yarn.server.webproxy.amfilter.AmIpFilter
2019-06-24 00:40:04,880 INFO server.Server: jetty-9.2.z-SNAPSHOT
2019-06-24 00:40:04,908 INFO handler.ContextHandler: Started o.s.j.s.ServletContextHandler@557d5a49{/jobs,null,AVAILABLE}
```

# Why is debugging hard?

## Data is always dirty

| Student Name | Report File Size | Submition Date                                                          |  |
|--------------|------------------|-------------------------------------------------------------------------|--|
| Skyla Wong   | I0 GB            | 13.10.2018                                                              |  |
| Karla Parkes | 2 MB             | 12 Oct 2018                                                             |  |
| Archer Nunez | I.5 MB           | Second of April                                                         |  |
| Danny Oakley | I.9 MB           | A very very long sentence that is beyond the expected size of the field |  |

#### Research Questions

RQI: How do developers debug distributed applications like Spark?

**RQ2:** What are the challenges that developers face when they debug such applications?

**RQ3:** How can we overcome these challenges?

### Investigation Roadmap

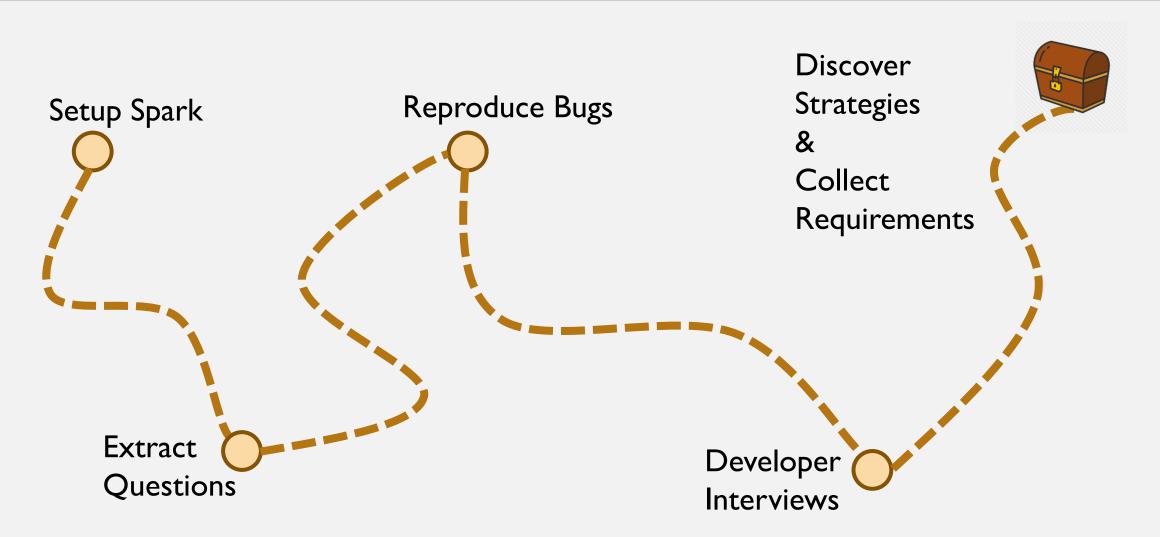

#### Setup Spark

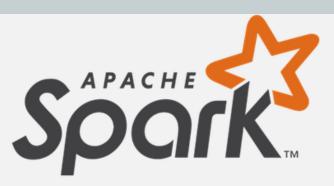

2019-06-24 00.40.03 982 TNFO snark SecurityManager: Changing modify acls groups to:

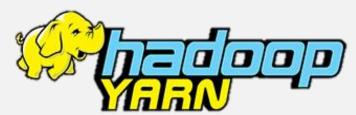

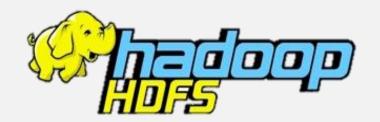

| ID *                           | User   | Name ¢    | Application<br>Type 0 | Queue \$ |
|--------------------------------|--------|-----------|-----------------------|----------|
| application_1561329314867_0002 | melike | MainClass | SPARK                 | default  |

```
Java HotSpot(TM) 64-Bit Server VM warning: ignoring option MaxPermSize=256m; support was removed in 8.0
SLF4J: Class path contains multiple SLF4J bindings.
SLF4J: Found binding in [jar:file:/tmp/hadoop-melike/nm-local-dir/usercache/melike/filecache/10/_spark_libs__7564521103123317951.zip/slf4j-log4j12-1.7.16.jar!/org/slf4j/
SLF4J: Found binding in [jar:file:/opt/hadoop-3.1.2/share/hadoop/common/lib/slf4j-log4j12-1.7.25.jar!/org/slf4j/impl/StaticLoggerBinder.class]
SLF4J: See http://www.slf4j.org/codes.html#multiple bindings for an explanation.
SLF4J: Actual binding is of type [org.slf4j.impl.Log4jLoggerFactory]
2019-06-24 00:40:02,129 INFO util.SignalUtils: Registered signal handler for TERM
2019-06-24 00:40:02,131 INFO util.SignalUtils: Registered signal handler for HUP
2019-06-24 00:40:02,131 INFO util.SignalUtils: Registered signal handler for INT
2019-06-24 00:40:02,720 WARN util.NativeCodeLoader: Unable to load native-hadoop library for your platform... using builtin-java classes where applicable
2019-06-24 00:40:02,973 INFO yarn.ApplicationMaster: Preparing Local resources
2019-06-24 00:40:03,935 INFO yarn.ApplicationMaster: Prepared Local resources Map(_app__.jar -> resource { scheme: "hdfs" host: "leela.unibe.ch" port: 9000 file: "/user/
2019-06-24 00:40:03,970 INFO yarn.ApplicationMaster: ApplicationAttemptId: appattempt 1561329314867 0002 000002
2019-06-24 00:40:03,980 INFO spark. Security Manager: Changing view acls to: melike
2019-06-24 00:40:03,981 INFO spark. Security Manager: Changing modify acls to: melike
2019-06-24 00:40:03,981 INFO spark. Security Manager: Changing view acls groups to:
```

#### Setup Spark

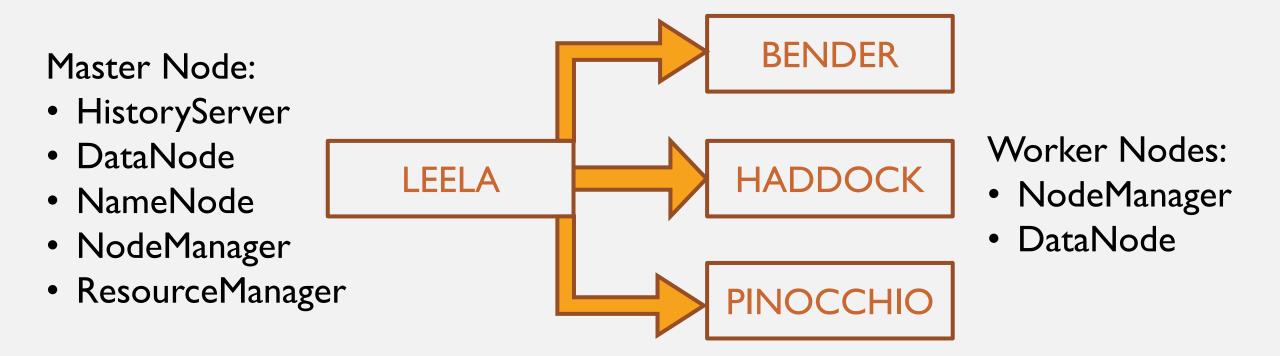

#### **Extract Questions**

[apache-spark]
sortBy: votes

First 50 pages 750 questions

Exclude «How to...?»
Only <u>failures</u>

Not Serializable Exception
Out of Memory Error
Class Not Found Exception
Connect Exception

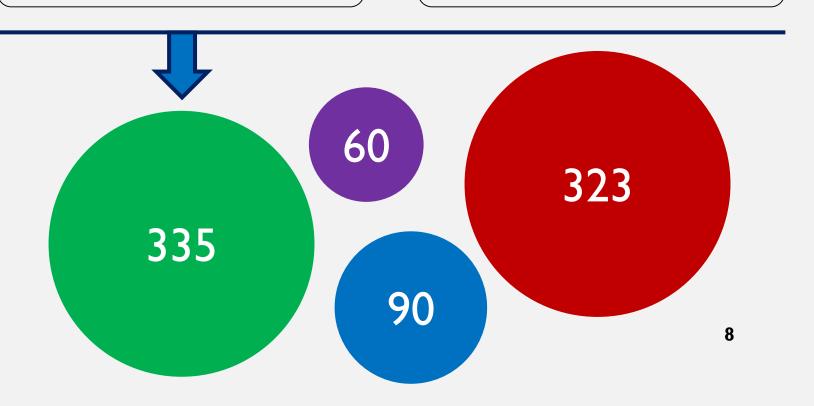

#### **Extract Questions**

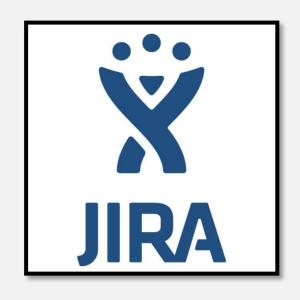

Stack Overflow Exception is recommended by an expert.

#### Reproduction of Error Messages: a Sample Case

#### Not Serializable Exception

```
• • •
def main (args:Array[String]){
       val listOfNumbers = Spark.sc.parallelize(List (192, 35, 78, 84))
       new MathOperations().divisibleBy3( listOfNumbers )
class MathOperations {
       def divisibleBy3 ( list: RDD [ Int ] ) = { ... }
       def checkDivisibility ( dividend: Int , divider: Int ): Boolean = ...
```

10

## Reproduction of Error Messages: a Sample Case

JAR file is generated using Sbt Assembly and the task is submitted via following script:

```
spark-submit \
    --num-executors 3 \
    --master yarn \
    --deploy-mode cluster \
    --class MainClass \
    CodeSampleOne-assembly-0.1.jar
```

- Number of executors to launch
- Run on a YARN cluster
- Deploy on the worker nodes
- The entry point for your application
- Application JAR

```
org.apache.spark.SparkException: Task not serializable
        at org.apache.spark.util.ClosureCleaner$.ensureSerializable(ClosureCleaner.scala:298)
        at org.apache.spark.util.ClosureCleaner$.org$apache$spark$util$ClosureCleaner$$clean(ClosureCleaner.scala:288)
        at org.apache.spark.util.ClosureCleaner$.clean(ClosureCleaner.scala:108)
        at org.apache.spark.SparkContext.clean(SparkContext.scala:2039)
        at org.apache.spark.rdd.RDD$$anonfun$map$1.apply(RDD.scala:366)
        at org.apache.spark.rdd.RDD$$anonfun$map$1.apply(RDD.scala:365)
        at org.apache.spark.rdd.RDDOperationScope$.withScope(RDDOperationScope.scala:151)
        at org.apache.spark.rdd.RDDOperationScope$.withScope(RDDOperationScope.scala:112)
        at org.apache.spark.rdd.RDD.withScope(RDD.scala:358)
        at org.apache.spark.rdd.RDD.map(RDD.scala:365)
        at MathOperations.divisibleBy3(MainClass.scala:27)
        at MainClass$.main(MainClass.scala:13)
        at MainClass.main(MainClass.scala)
        at sun.reflect.NativeMethodAccessorImpl.invoke0(Native Method)
        at sun.reflect.NativeMethodAccessorImpl.invoke(NativeMethodAccessorImpl.java:62)
        at sun.reflect.DelegatingMethodAccessorImpl.invoke(DelegatingMethodAccessorImpl.java:43)
        at java.lang.reflect.Method.invoke(Method.java:498)
        at org.apache.spark.deploy.yarn.ApplicationMaster$$anon$2.run(ApplicationMaster.scala:627)
Caused by: java.io.NotSerializableException: MathOperations
Serialization stack:
        - object not serializable (class: MathOperations, value: MathOperations@54b55111)
        - field (class: MathOperations$$anonfun$1, name: $outer, type: class MathOperations)
        - object (class MathOperations$$anonfun$1, <function1>)
        at org.apache.spark.serializer.SerializationDebugger$.improveException(SerializationDebugger.scala:40)
        at org.apache.spark.serializer.JavaSerializationStream.writeObject(JavaSerializer.scala:46)
        at org.apache.spark.serializer.JavaSerializerInstance.serialize(JavaSerializer.scala:100)
                                                                                                                 12
        at org.apache.spark.util.ClosureCleaner$.ensureSerializable(ClosureCleaner.scala:295)
        ... 17 more
```

### Investigation Roadmap

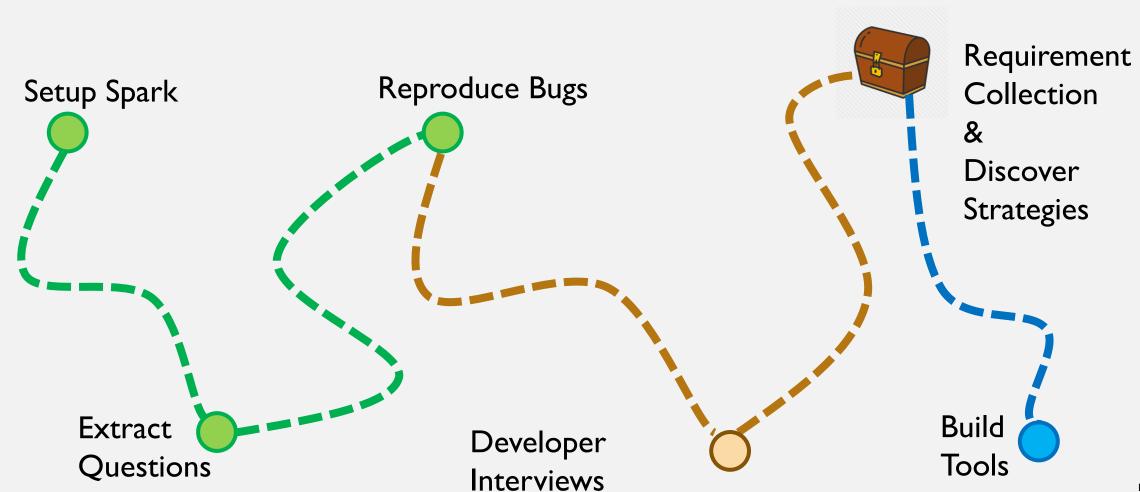